**Mouse Speeder** 

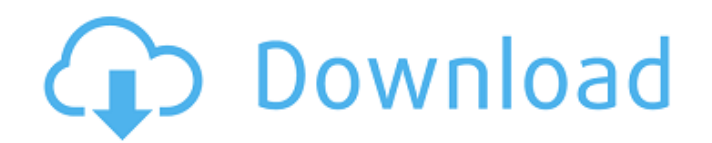

# **Mouse Speeder License Key Full Free [Win/Mac]**

Mouse Speeder Serial Key is a handy utility that allows you to quickly change the mouse sensitivity on your device, ideally as you need it, without having to first get off your seat. It's a simple utility that can also be helpful if you need a sensitive mouse. 6. Mouse Sensitivity Monitor: A Universal Mouse Sensitivity Level Wizard (Chinese Edition) Mouse Sensitivity Monitor: A Universal Mouse Sensitivity Level Wizard (Chinese Edition) This program is a great utility that allows you to easily control the mouse's sensitivity. Just about any mouse can be set using this software, allowing you to easily configure different keys and/or buttons on the mouse depending on the application and/or the environment you're using it in. More than that, it can also be used to test mouse sensitivities before finalizing a switch. Monitor the mouse on the screen If you double-click the mouse icon, you'll see all of the settings available to you in the application. In addition to this, you can actually also see your mouse's current sensitivity level in the percentage on the screen. For example, if it's set at 5, the percentage will show as 5%. This makes it easy to monitor your mouse's setting, and you can quickly determine whether it's correct. Monitor mouse movement To be able to better monitor your mouse's movement and how well it's behaving in the moment, you can actually also save the current setting as a profile. This enables you to easily access it, and it's also great for testing if your settings are the same as your desktop and/or the programs you use. Apply the settings Once you've made changes to your mouse's configuration, just click on the button that corresponds to the new setting. When the change has taken effect, you can hit the Set button to save the settings. Configure the mouse to your liking Mouse Sensitivity Monitor is a useful utility that allows you to simply configure your mouse's settings in an easy to follow manner. It's great for testing and/or fine-tuning your settings before finalizing them, and it's easy to quickly apply and/or change the settings. In short, Mouse Sensitivity Monitor is a great utility that works as a mouse sensitivity level wizard. Mouse Sensitivity Monitor Description: Mouse Sensitivity Monitor

# **Mouse Speeder Crack+ With Keygen [Latest] 2022**

Mouse Speeder: change mouse sensitivity with the press of a key [free] You've just bought yourself a new and sleek new desktop. You've cleaned up all the clutter and installed some wallpaper to liven up your new space. And because you're such an organized individual, you've transferred all of your documents, videos, photos and music onto your new drive. But the big question that's taking up space in your head is: Is this desktop drive working for you? If your desktop computer isn't running well, you could be consuming valuable time by going to System Restore. But until you can work out what's wrong with your PC, it might not be the best use of your time. Go to the Control Panel and then choose Create a restore point to see what happens when you do this. If the computer runs smoothly, then you can proceed to use System Restore to restore your computer to a previous state. If you have any problems, you can always do a fresh install of Windows. You don't need to uninstall your hardware drivers and install them again. Although it is sometimes helpful to reinstall your drivers, it usually isn't necessary if you've been using the previous version of the driver. The C-Drive and the A-Drive are part of the operating system and they are saved in the Windows Registry and in the system folder. The drive letters can be changed as needed. It is possible to format the wrong drive - accidentally or by mis-click. The most likely scenario, is that the operating system sees that the drive is full. It is possible to create the Operating System on a separate drive, but then Windows will need to be reinstalled. I was always under the impression that the A-Drive was just an external drive, that is attached to the PC's motherboard via an interface adapter. To find the hidden drive: Press the Windows key + R to open the Start page. Type regedit in the text box. Hit Enter. Locate HKEY\_LOCAL\_MACHINE\SYSTEM\CurrentControlSet\Control\StorageDevicePolicies\ Click the right mouse button and select New. Type Disk1 in the drop down box. Change the Flags field to 512. Click OK three times to confirm the changes. Double click the Disk2 link in the tree and set its Flags field to 512. Click b7e8fdf5c8

### **Mouse Speeder Crack+ Activation Code**

Mouse Speeder is a utility to quickly increase or decrease mouse sensitivity for Windows. It will also create a registry entry to allow the sensitivity to be modified at any point in the future. Mouse Speeder will act on Windows 7+, Windows 8 and Windows 10. Installing Mouse Speeder: Download and install the program from its website and open it. If you have not activated it, you will be asked to do so on first launch. Read More at: If you want to have a camera or camcorder for every employee at your business, Camco HD DVR1000is a versatile and responsive surveillance system that has video recording capabilities that will allow you to monitor your workplace as well as a powerful audio system that will allow you to monitor any number of locations from a single unit. This dVR1000security system will allow you to leverage the power of the Internet, video, audio, and digital technology to keep your premises safe, secure, and accessible. Camco HD DVR1000 Features: 1. Built-in CPU 2. Wide-angle lens 3. HDTV/VGA SDI / analog output support 4. WVGA SDI/AV input support 5. Built-in 24V Li-Ion battery 6. Built-in microprocessor and 24V power supply 7. Built-in IEEE1394a/b/c compatible bus 8. A powerful, dedicated multi-channel hard disk drive 9. 8 channels/1 microphone/4 microphones 10. Built-in USB 2.0 interface, Serial Bus Host 11. NVR Functions with TCP/IP interface. 12. Backlight panel support 13. No power supply included. 14. 400Mbps Ethernet module or LAN access to control all channels remotely 15. Network video management (NVM) function Product Details: Product name: Camco HD DVR1000 Weight: 35 pounds Dimensions: 20.5"H x 17"W x 17.3"D Battery: 1 x 18650 batteries Max resolution: 1280x720 at 60 fps Max resolution: 1024x768 at 30 fps Max resolution: 640x480 at 30 fps Manufacturer warranty: 5 years Number of

### **What's New In?**

Change the mouse sensitivity Mouse Speeder Review: Yes, Most of these will work Publisher: PAO SoftRating: No votes yet No, if your mouse is set to default settings (off) Yes, if your mouse is set to mouse acceleration (on) Yes, if your mouse has a scroll wheel (on) No, if your mouse has no scroll wheel (on) If your mouse has no standard buttons and only one configurable button, mouse acceleration is probably disabled. In that case, it won't work. However, if your mouse has any configurable buttons and they are switched on, then you may be able to use mouse acceleration. If you want to be able to use mouse acceleration, but your mouse doesn't have a scroll wheel, Mouse Speeder will let you enable mouse acceleration even if your mouse's scroll wheel isn't set. You can either click and drag from the right side of the application window to set the sensitivity, or just use the left slider to select the new setting. The third configuration option will work with mice that have a scroll wheel attached to them. Once the application is minimized, the hotkey will continue to operate, but it won't be visible as a regular button. You can also modify the Windows default mouse sensitivity. Mouse Speeder is a Windows application that allows you to quickly change the mouse's sensitivity. The basic feature is that you can set a key combination that will increase or decrease your mouse's sensitivity. Users can use Mouse Speeder to quickly set their mouse's sensitivity when they have to move it in a hurry. Mouse Speeder Features: Unlike other applications, Mouse Speeder doesn't require you to go through and set up all the mouse buttons and gestures for each function that you want to use. The application can be used on both wired and wireless mice, and it can also be used on mice with scroll wheels attached. With Mouse Speeder you can quickly adjust your mouse's DPI setting while using it. There's a smooth and easily configurable left and right mouse sensitivity slider, as well as a tiny right mouse button that you can use to quickly increase or decrease the sensitivity on the fly. The last option that you will find on

# **System Requirements For Mouse Speeder:**

HDD Space : 2 GB available disk space VGA Video Card : 256MB Memory DirectX : 9.0 Windows : 2000 / XP / Vista / 7 Sound : DirectX 9.0 Compatible Processor : Pentium 4 1.5 GHz Calculator : Pentium 4 1.5 GHz Ethernet Card : SATA : DVD-RW drive or CD-RW Drive. Other : Internet Connection Note : 1. The graphics

Related links:

<https://mugnii.com/wp-content/uploads/2022/07/laurcayl.pdf> <https://www.bsc.es/system/files/webform/priweb.pdf> <https://videomoocs.com/blog/index.php?entryid=4556> [https://goldeneagleauction.com/wp](https://goldeneagleauction.com/wp-content/uploads/2022/07/Portable_Simple_Port_Forwarding__LifeTime_Activation_Code.pdf)[content/uploads/2022/07/Portable\\_Simple\\_Port\\_Forwarding\\_\\_LifeTime\\_Activation\\_Code.pdf](https://goldeneagleauction.com/wp-content/uploads/2022/07/Portable_Simple_Port_Forwarding__LifeTime_Activation_Code.pdf) <https://www.careerfirst.lk/system/files/webform/cv/darjami350.pdf> <https://ferramentariasc.com/2022/07/04/old-menus-for-ms-word-2010-software-crack-torrent-free/> <https://kramart.com/nfs-balls03-crack-activation-code-with-keygen-free-x64-final-2022/> <http://www.ressn.com/idealgraphvisualizer-crack-torrent-activation-code-free-download-pc-windows/> [https://www.hotels-valdys.fr/non-classe/lpt\\_switch-2-3-0-crack-3264bit-2022](https://www.hotels-valdys.fr/non-classe/lpt_switch-2-3-0-crack-3264bit-2022) [https://dornwell.pl/wp-content/uploads/2022/07/Printer\\_Settings\\_Utility.pdf](https://dornwell.pl/wp-content/uploads/2022/07/Printer_Settings_Utility.pdf) <https://sanditcorp.com/blog/index.php?entryid=3716> [https://www.vsv7.com/upload/files/2022/07/ayFssRXexnYBMWZO8Ojw\\_04\\_24fbecbac7d397b0b0d97](https://www.vsv7.com/upload/files/2022/07/ayFssRXexnYBMWZO8Ojw_04_24fbecbac7d397b0b0d97953839b5f6f_file.pdf) [953839b5f6f\\_file.pdf](https://www.vsv7.com/upload/files/2022/07/ayFssRXexnYBMWZO8Ojw_04_24fbecbac7d397b0b0d97953839b5f6f_file.pdf) <https://marketstory360.com/news/45254/excel-automation-crack-incl-product-key-pc-windows/> <https://sitandbreaktheice.org/change-dns-helper-portable-crack-license-key-full/> <http://testthiswebsite123.com/?p=2373> <http://valentinesdaygiftguide.net/?p=34484> <https://www.careerfirst.lk/system/files/webform/cv/MySQL-Utilities.pdf> <https://cfaesfinance.osu.edu/system/files/webform/policyhelp/qudcari741.pdf> <https://landings.org/sites/default/files/webform/LINTREE.pdf> <https://bodhirajabs.com/proxy-multiply-portable-1-1-3-crack-updated-2022/>